**一、选择题**

1.在创建 Linux 分区时, 一定要创建() 两个分区 A.FAT/NTFS B.FAT/SWAP C.NTFS/SWAP D.SWAP/根分区 2.在 Linux 系统中,系统默认的()用户对整个系统拥有完全的控制权。 A.root B.guest C.administrator D.supervistor. 3.默认情况下管理员创建了一个用户,就会在()目录下创建一个用户主目录。 A./usr B./home C./root D./etc 4.如果您想列出当前目录及子目录下所有扩展名为\*.txt 的文件,那么可以使用的命令是( )。 A. ls\*.txt B.find.–name\*.txt C.ls–d\*.txt D.find. \*.txt 5.如何删除一个非空子目录 /tmp( )。 A.del/tmp/\* B.rm-rf/tmp C.rm-Ra/tmp/\* D.rm–rf/tmp/\* 6.存放用户帐号的文件是( )。 A. shadow B.group C.passwd D.Gshadow 7.当使用 mount 进行设备或者文件系统挂载的时候,需要用到的设备名称位于( )目录。 A./home B./bin C./etc D./dev 8.当运行在多用户模式下时,用 Ctrl+ALT+F\* 可以切换多少虚拟用户终端() A.3 B.6 C.1 D.12 9.按下()键能终止当前运行的命令 A.Ctrl-C B.Ctrl-F C.Ctrl-B D.Ctrl-D 10. 假设文件 fileA 的符号链接为 fileB, 那么删除 fileA 后, 下面的描述正确的是() A.fileB 也随之被删除 B. fileB 仍存在,但是属于无效文件 C. 因为 fileB 未被删除, 所以 fileA 会被系统自动重新建立 D.fileB 会随 fileA 的删除而被系统自动删除 11.在给定文件中查找与设定条件相符字符串的命令为( ) A.grep B.gzip C.find D.sort 12.从后台启动进程,应在命令的结尾加上符号( ) A.& B.@ C.# D.\$ 13. 如果执行命令#chmod746file.txt. 那么该文件的权限是() A.rwxr--rw- B.rw-r--r-- C.--xr—rwx D.rwxr--r— 14. Linux 有三个查看文件的命令,若希望在查看文件内容过程中可以用光标上下移动来查 看文件内容,应使用命令( ) A. cat B.more C.less D.menu 15.在 Linux 系统中, 一般用() 命令来杳看网络接口的状态 A.ping B.ipconfig C.winipcfg D.ifconfig 16. 下列那一个指令可以设定使用者的密码() A.pwd B.newpwd C.passwd D.password 17. 下列那一个不是压缩指令( ) A.compress B.gzip C.bzip2 D.tar 18. 下面哪个系统目录中存放了系统引导、启动时使用的一些文件和目录() A./root B./bin C./dev D./boot 19.如何删除目录 /tmp 下的所有文件及子目录( ) A.del/tmp/\* B.rm-rf/tmp C.rm-Ra/tmp/\* D.rm–rf/tmp/\* 20.怎样显示当前目录( ) A.pwd B.cd C.who D.ls

## **二、填空题**

- 5.前台启动的进程使用复合键 CTRL+C 终止。
- 6.结束后台进程的命令是 kill
- 8.增加一个用户的命令是 useradd
- 11. 把文件 file1 和 file2 合并成 file3 的命令是 \_ cat file1 file2>file3
- 12. 在/home 目录中查找所有的用户目录的命令是 find /home type d
- 13. top 命令能够实时地显示进程状态信息。

15. 以下为 u 盘插入 usb 接口后执行 fdisk – l 的结果 /dec/sdb1。则要将该 u 盘挂装到 /mnt/usb 下的命令是 mount /dec/sdb1 /mnt/usb

- 16. 在 Linux 系统中, 压缩文件后生成后缀为.gz 文件的命令是 gzip
- 17. RPM 有 5 种基本操作模式,即:安装、查询、校验、升级、删除
- 18. 将当前目录下的文件 man.config 压缩为 man.config.bz2 的命令是 bzip2 –z man.config
- 26. 在 Linux 系统中, 以 文件的 方式访问设备
- 28. Linux 文件系统中每个文件用 i 节点 来标识。
- 29. 某文件的权限为: d-rw- r-- r--, 用数值形式表示该权限 644,该文件属性是目录 。
- 32. 安装 Linux 系统对硬盘分区时,必须有两种分区类型: 文件系统分区和交换分区 。
- 33. 编写的 Shell 程序运行前必须赋予该脚本文件 执行 权限。

## **三、简答题**

- 1. 叙述 Linux 操作系统的三个主要部分及其功能。
- 答:内核:内核是系统的心脏,是运行程序和管理像磁盘和打印机等硬件设备的核心程序。 命令解释层:是系统的用户界面,提供了用户与内核进行交互操作的一种接口。 文件结构:是文件存放在磁盘等存储设备上的组织方法,文件结构的相互关联性使共享 数据变得容易。
- 2. 叙述什么是 shell? CentOS 的默认 shell?
- 答:Shell 是系统的用户界面,提供了用户与内核进行交互操作的一种接口。是一个命令解 释器,它可以用来启动、挂起、停止、甚至编写程序。 Linux 的默认 shell 是 bash
- 3. 执行命令 ls –l 时, 某行显示如下:
- -rw-r--r-- 1 chris chris 207 jul 20 11:58 mydata

(1) 用户 chris 对该文件具有什么权限? (2) 执行命令 useradd Tom 后, 用户 Tom 对 该文件具有什么权限? (3)如何使任何用户都可以读写执行该文件? (4)如何把该文件属 主改为用户 root ?

- 答: 1 读写
	- 2 只读
	- 3 chmod 777 mydata
	- 4 chown root mydata

## **四、操作题**

 $\mathbf{1}$ 

1. 编写 shell 程序, 实现自动删除 50 个用户账号的功能。账号名为 stud1 至 stud50。 #!/bin/sh  $i=1$ while [ \$i -le 50 ] do userdel -r stud\${i} i=\$((\$i+1 )) done

2. 用 shell 编写小九九乘法表程序,程序执行结果如下:

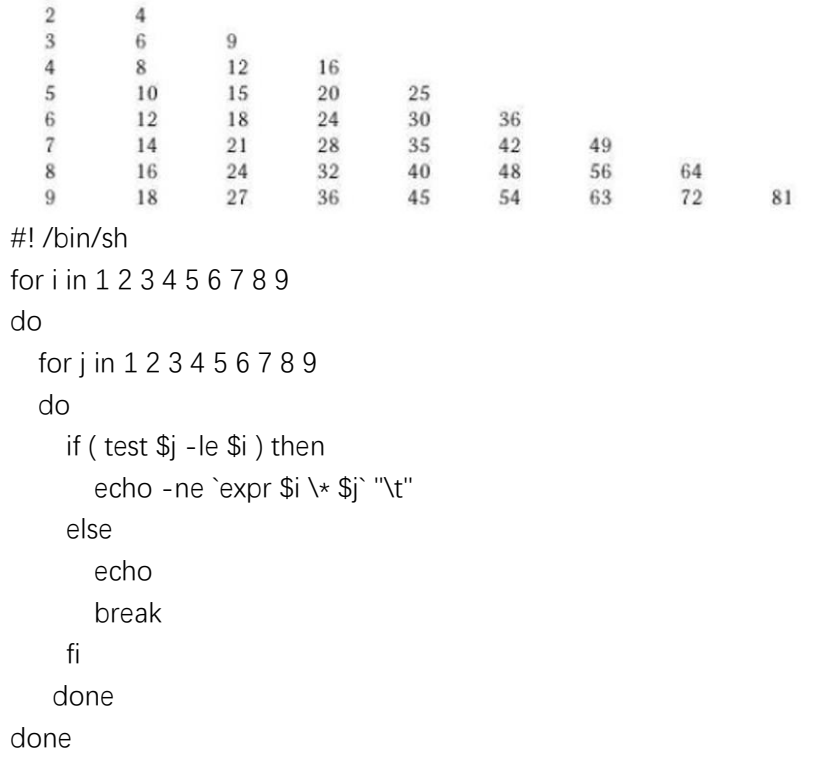